# **Федеральное государственное бюджетное образовательное учреждение высшего образования Московский государственный университет имени М.В. Ломоносова Географический факультет**

УТВЕРЖДАЮ Декан географического факультета, член-корр. РАН Добролюбов С.А.

\_\_\_\_\_\_\_\_\_\_\_\_\_\_\_\_\_\_\_\_\_\_\_\_\_\_

# **РАБОЧАЯ ПРОГРАММА ДИСЦИПЛИНЫ КОМПЬЮТЕРНЫЕ ТЕХНОЛОГИИ В БИОГЕОГРАФИИ И ЭКОЛОГИИ**

**Уровень высшего образования:**  *магистратура*

**Направление подготовки: 05.04.06 «Экология и природопользование»**

**Направленность (профиль) ОПОП: «Экологическая биогеография»**

**Форма обучения:**

**очная**

Рабочая программа рассмотрена и одобрена *Учебно-методической комиссией географического факультета* (протокол № 13, дата 20 декабря 2021 г.)

Москва 2021

Рабочая программа дисциплины (модуля) разработана в соответствии с самостоятельно установленным МГУ образовательным стандартом (ОС МГУ) для реализуемых основных профессиональных образовательных программ высшего образования по направлению подготовки «Экология и природопользование» (*программы бакалавриата, магистратуры, реализуемым последовательно по схеме интегрированной подготовки)*.

ОС МГУ утверждены решением Ученого совета МГУ имени М.В. Ломоносова (приказ по МГУ № 1383 от 30 декабря 2020 года).

Год (годы) приема на обучение: 2021

© Географический факультет МГУ имени М.В. Ломоносова *Программа не может быть использована без разрешения факультета.* 1. Место дисциплины (модуля) в структуре ОПОП *—* относится к вариативной части ОПОП, является обязательной для освоения;

2. Входные требования для освоения дисциплины (модуля), предварительные условия: базируется на знаниях по курсам: «Информатика», «Биогеография» и «Экология».

3. Планируемые результаты обучения по дисциплине (модулю), соотнесенные с требуемыми компетенциями выпускников

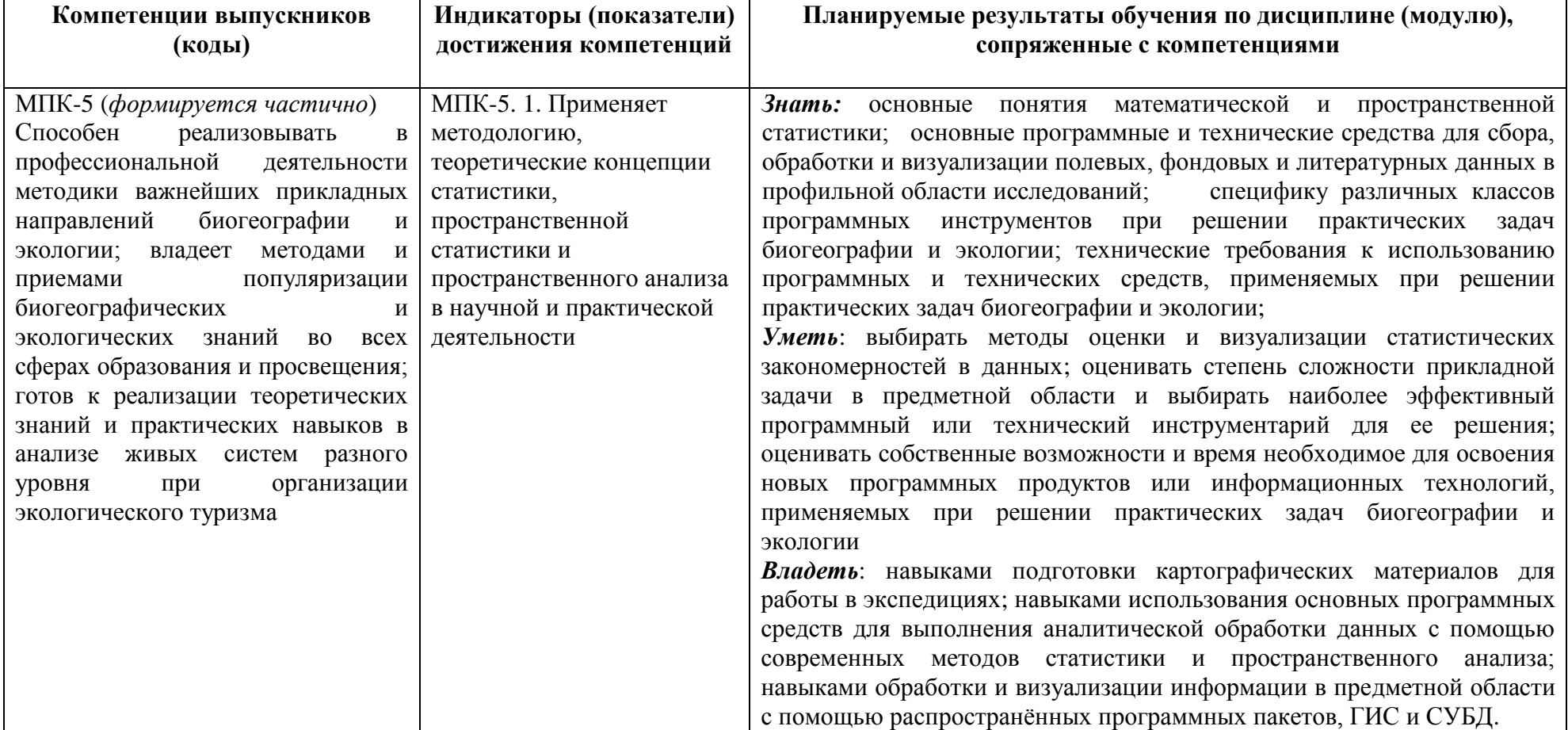

4. Объем дисциплины (модуля) 3 з.е., в том числе 54 академических часа на контактную работу с преподавателем, 54 академических часа на самостоятельную работу обучающихся.

5. Формат обучения не предполагает электронного обучения и использования дистанционных образовательных технологий (за исключением форс-мажорных обстоятельств – пандемии и т.п.).

6. Содержание дисциплины (модуля), структурированное по темам (разделам) с указанием отведенного на них количества академических или астрономических часов и виды учебных занятий

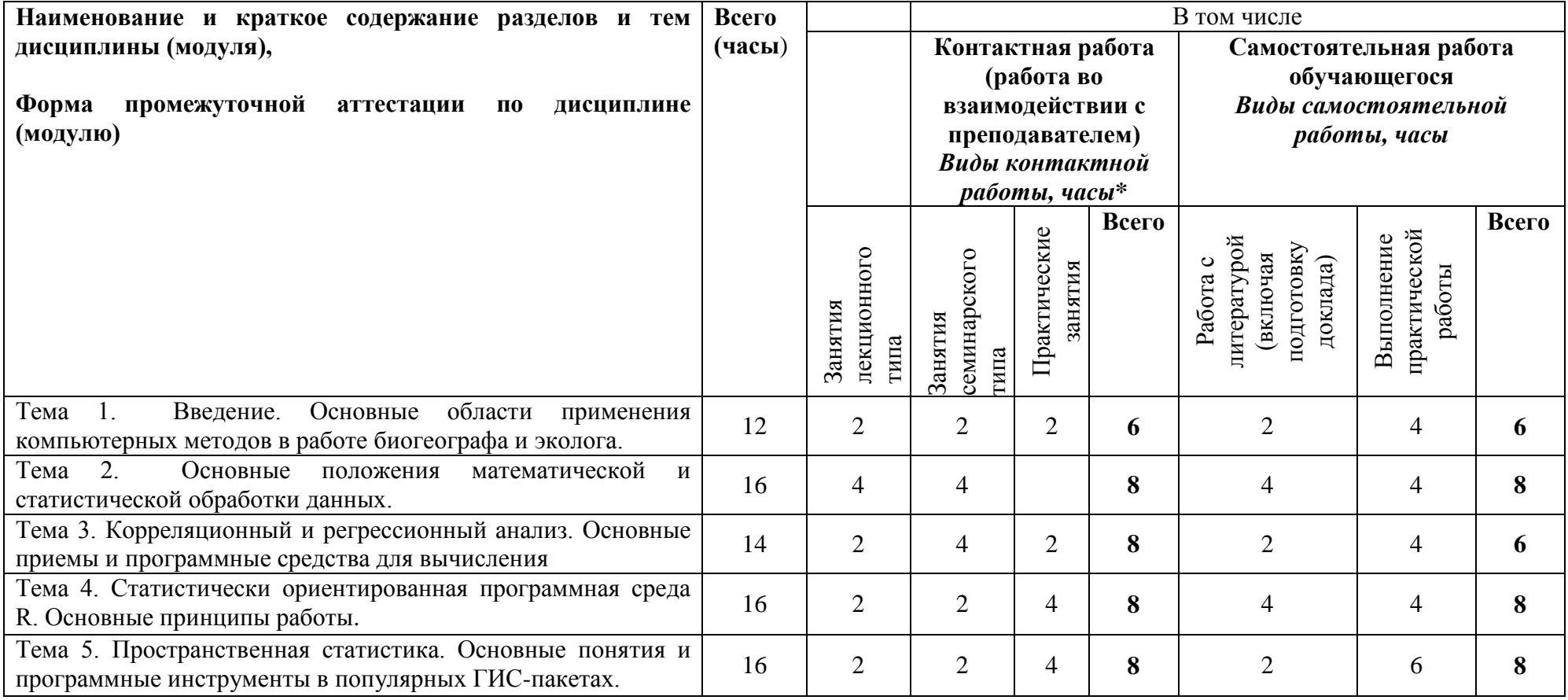

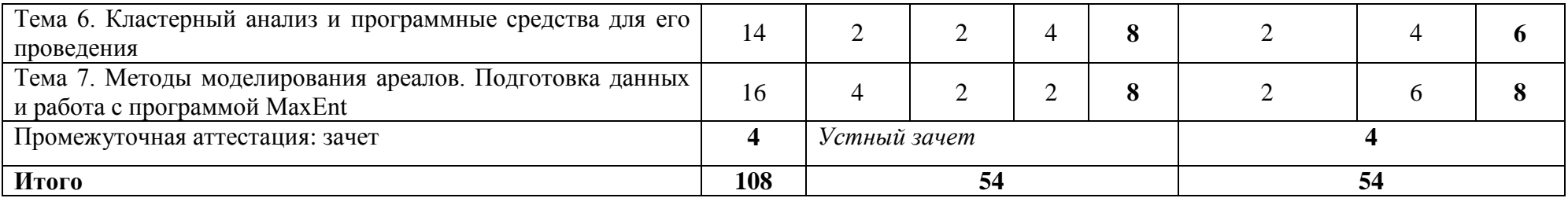

#### **Содержание лекций, семинаров**

### *Содержание лекций*

# **Тема 1. Введение. Основные области применения компьютерных методов в работе биогеографа и эколога**

Обзор практических задач в биогеографических и экологических научных исследованиях, и проектах. Основные классы программных продуктов, используемых в биогеографии и экологии: ПО для статистического анализа, ГИС, специализированное ПО. Введение в системы глобального геопозиционирования. Некоторые информационные ресурсы, полезные для биогеографа и эколога. Геоинформационные системы: лицензионное и свободное ПО. Основные принципы и способы визуализации данных в ГИС.

# **Тема 2. Основные положения математической и статистической обработки данных.**

Основные понятия математической статистики. Меры центральной тенденции и дисперсии данных. Среднее, мода, медиана. Стандартное отклонение, дисперсия. Визуальное представление размаха для набора данных. Распределения. Основные виды распределений и их применение. Детерминистический и стохастических методы вычислений. Понятие итераций. ПО для стохастического вычисления, примеры работы в нём. Оценка гипотез и критерий статистической значимости.

# **Тема 3. Понятия корреляции и регрессии и основные программные средства для их вычисления.**

Понятие корреляции. Коэффициенты корреляции Пирсона и Спирмена. Основные приемы оценки корреляции в MS Excel. Определение статистической значимости коэффициента корреляции. Критерий Стьюдента и способы его вычисления. Понятие регрессии. Уравнение линейной регрессии. Тренды и их статистическая значимость. Основные модели обобщенной линейной регрессии и их применимость. Мультиколлинеарность переменных и способы ее устранения.

## **Тема 4. Статистически ориентированная программная среда R. Основные принципы работы.**

Программные средства для статистической обработки данных. Программная среда R и основные принципы работы в ней. Понятие о пакетах анализа. Основные форматы представления числовых и нечисловых данных. Импорт данных в R. Составление регрессионных моделей: гауссова, пуассоновская и логистическая модели. Обсчет моделей и вывод данных. Интерпретация статистических метрик регрессии. Основные статистические критерии: R-квадрат, критерий Акаике, критерий Хосмера-Лемешоу, тест Шапиро-Уилка и др.

# **Тема 5. Пространственная статистика. Основные понятия и программные инструменты в популярных ГИС-пакетах.**

Понятие пространственной статистики и аналогия с математической статистикой. Описательная и аналитическая статистика. Основные меры центральной тенденции и рассеяния данных: средний центр, стандартное расстояние, эллипс направленного распределения. Понятие автокорреляции. Понятие кластерного анализа: горячие и холодные точки, основные приемы их выявления. Возможности ГИС и

специализированного ПО для выявляения кластеров. Геостатистика и ее основные методы: обратно взвешенное расстояние, сплайн, кригинг. Примеры применения.

#### **Тема 6. Понятие кластерного анализа. Программные средства для выявления кластеров.**

Понятие пространственных и пространственно-временных кластеров. Статистические основы выявления кластеров в данных. ПО для выявления кластеров: ArcGIS, SatScan, ClusterSeer. Пространственные и пространственно-временные модели: нормальная модель, модель Бернулли, модель Пуассона, пространственно-временные перестановки. Понятие пространственно-временного куба. Создание пространственно-временного куба в ArcGIS и основные методы его статистической обработки и визуализации. Анализ и кластеризация временных серий.

### **Тема 7. Методы моделирования ареалов. Подготовка данных и работа с программой MaxEnt.**

Понятие ареала как экологической ниши. Эволюция понятия. Основные принципы моделирования экологических ниш. Применимость принципа для моделирования нозоареалов заболеваний. Методики выявления экологических ниш: регрессионные методы, GARP, Maxent и др. Принцип максимальной энтропии. Требования к подготовке данных для работы в Maxent. Использование ГИС-инструментов для предварительной обработки данных. Приложение SDM Toolbox для ArcGIS. Интерпретация выходных метрик Maxent: AUC, оценка относительного вклада переменных, кривые отклика. Экспорт и визуализация данных в ГИС. Использование прогностических показателей климата.

#### *План проведения семинаров*

- 1. Обсуждение программных пакетов, используемых в научных исследованиях
- 2. Обсуждение основные ГИС пакетов
- 3. Обсуждение возможностей MS по статистической обработке данных, и их ограничений
- 4. Примеры лицензионного ПО для стохастических вычислений (ModelRisk, @Risk), принципы работы и сфера применения
- 5. Доклады студентов (с презентацией) по темам: визуализация набора числовых данных; основные виды распределений и их применимость; эволюция понятия экологических ниш и современное ПО для их моделирования; и др.
- 6. Обсуждение применимости регрессионных моделей для выявления закономерностей в областях исследования студентов.
- 7. Обсуждение основных методов выявления пространственных и пространственно-временных кластеров и ПО для соответствующего анализа.

## **7. Фонд оценочных средств для оценивания результатов обучения по дисциплине (модулю):**

#### *Примерный перечень тем для самостоятельной работы студентов*

1. Составить перечень картографических материалов (векторных слоев, космических снимков и топокарт), необходимых для выполнения собственного проекта.

2. Провести поиск картографических материалов интересующего географического района в сети Интернет. Загрузить, найденный материалы на компьютер для последующей обработки.

- 3. Создать карту-основу для собственного проекта, импортировать в используемую ГИС данные для создания тематического слоя.
- 4. Создать статистический отчет-описание набора числовых данных.
- 5. Определить применимость метода корреляции для предложенного набора данных. Вычислить коэффициент корреляции и его значимость.
- 6. Импортировать данные в R и составить регрессионную модель. Вывести и интерпретировать ее результаты.
- 7. Выявить «горячие точки» в распределении заболеваемости по модельному региону с помощью методов пространственной статистики ArcGIS.
- 8. Выявить пространственные кластеры в предложенном наборе данных. Визуализировать кластеры на карте.
- 9. Произвести моделирование нозоареала заболевания с помощью ПО Maxent с использованием предоставленных данных

# *Примерный перечень вопросов для зачета*

- 1. Основные классы программных продуктов, используемых в биогеографии и экологии.
- 2. Интернет-ресурсы для поиска картографических материалов разного масштаба.
- 3. Основные системы глобального геопозиционирования.
- 4. Приемы статистической обработки данных в MS Excel и их ограничения.
- 5. Основные приемы оценки корреляции и ее статистической значимости.
- 6. Основные виды регрессионных моделей. Их применимость в зависимости от типа данных.
- 7. Программная среда R. Основные принципы импорта данных.
- 8. Интерпретация статистических метрик регрессионной модели.
- 9. Понятие пространственной статистики. Аналогии между математической и пространственной статистикой.
- 10. Геостатистика. Основные методы пространственной интерполяции
- 11. Понятие автокорреляции и его применение в пространственном моделировании.
- 12. Основные приемы работы с пространственными данными в ГИС: соединение, отношение, экспорт данных.
- 13. Основные приемы визуализации векторных и растровых данных в ГИС.
- 14. Понятие кластерного анализа. Пространственные и пространственно-временные кластеры.
- 15. ПО для поиска кластеров данных. Основные приемы работы.
- 16. Понятие экологической ниши.
- 17. Применимость методов моделирования экологических ниш для моделирования ареалов и нозоареалов.
- 18. Основные интернет-ресурсы для поиска экологических данных.
- 19. Алгоритм создания простых карт и картосхем при помощи ArcGIS и QGIS.
- 20. Компьютерные форматы хранения больших числовых и нечисловых данных.
- 21. Выбор компьютерного инструментария для реализации относительно сложного проекта.

# **Шкала и критерии оценивания**

**Промежуточная аттестация** по итогам освоения дисциплины – *зачет* (в устной форме)

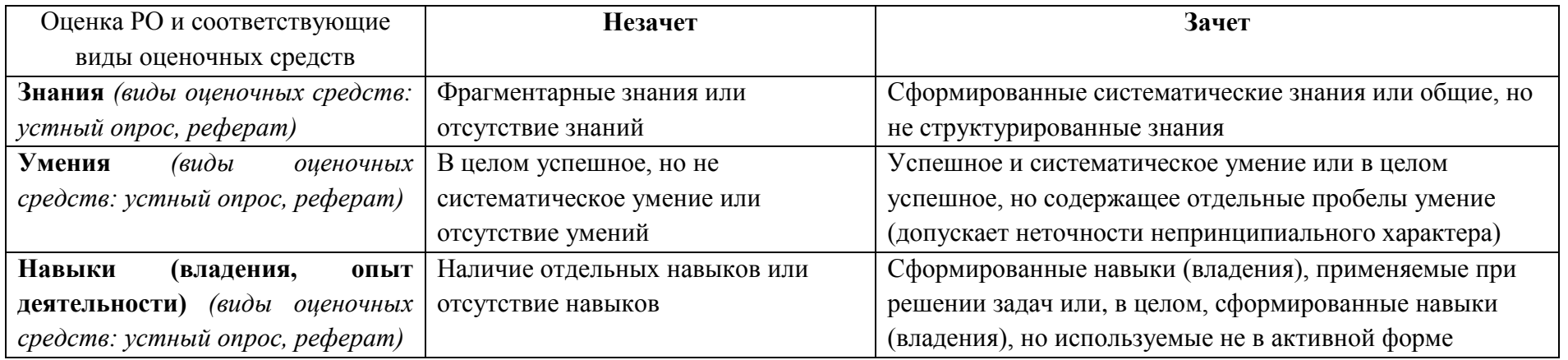

8. Ресурсное обеспечение:

Перечень основной и дополнительной учебной литературы

# *Основная литература:*

- 1. Куролап С.А., Нестеров Ю.А., Фетисов Ю.М. и др. Практикум по информационным технологиям / под ред. В.С. Тикунова и С.А. Куролапа. – Воронеж: Воронежский гос. университет, 2008, 266 с.
- 2. Капралов Е.Г., Кошкарев А.В., Тикунов В.С. и др. Геоинформатика: Учебник для студентов ВУЗов / под ред. В.С. Тикунова. М.: Изд. Центр «Академия», 2005, 480 с.
- 3. Основы геоинформатики (в 2-х кн.) / колл. авторов под ред. В.С. Тикунова. М.: Издательский Центр «Академия», 2004, 832 с.

# *Дополнительная литература:*

- 1. Берлянт А.М. Геоинформационное картографирование. М., 1997, 64 с.
- 2. Берлянт А.М., Ушакова Л.А. Картографические анимации. М.: Научный мир, 2000, 108 с.
- 3. Боровиков В.П. STATISTICA: искусство анализа данных на компьютере. Для профессионалов. СПб.: Питер, 2001. 656 с.
- 4. Бышов Н.В., Бышов Д.Н., Бачурин А.Н., Олейник Д.О., Якунин Ю.В. Геоинформационные системы в сельском хозяйстве Рязань: ФГБОУ ВПО РГАТУ, 2013 – 169 с.
- 5. Востокова А.В., Кошель С.М., Ушакова Л.А. Оформление карт. Компьютерный дизайн: Учебник / под ред. А.В. Востоковой. М.: Аспект Пресс, 2000, 288 .
- 6. Гиляров, А.М. Популяционная экология: учеб. пособие / А.М. Гиляров. М.: Изд-во МГУ, 1990. 191 с.
- 7. Кольцов А.С. Геоинформационные системы: учеб. пособие / А.С. Кольцов, Е.Д. Федорков. Воронеж: ГОУВПО «Воронежский государственный технический университет», 2006. 203 с.
- 8. Коновалова Н.В., Капралов Е.Г. Введение в ГИС. Учебное пособие. Петрозаводск: Изд-во Петрозаводского Университета, 1995, 148 с.
- 9. Лурье И.К., Косиков А.Г., Ушакова Л.А. и др. Компьютерный практикум по цифровой обработке изображений и созданию ГИС / Дистанционное зондирование и ГИС. – М.: Научный мир, 2004, 148 с.
- 10. Огуреева Г.Н., Котова Т.В., Емельянова Л.Г. Экологическое картографирование. Биогеографические подходы: Учебное пособие. М.: Географический факультет МГУ, 2010, 160 с.
- 11. Периодические издания: «Информационный бюллетень ГИС-Ассоциации»; журнал «ГИС-обозрение» и др.
- 12. Тюрин Ю.Н., Макаров А.А. Статистический анализ данных на компьютере / под ред. В.Э. Фигурнова. М.: ИНФРА-М, 1998, 528 с.
- 13. Phillips, S.J. Maximum entropy modeling of species geographic distributions / S.J. Phillips, R.P. Anderson, R. E. Schapire // Ecological Modelling. – 2006. – Vol.190. – P. 231-259.
- 14. Johnson I. Understanding MapInfo: A Structured Guide. Archaeology (P&H), University of Sydney, 1996, 290 pp.
	- перечень лицензионного программного обеспечения
		- o ПО для создания электронных таблиц MS Excel
		- o ПО для правки электронных текстов MS Word
		- o ПО для создания электронных презентаций MS PowerPoint
		- o ГИС ArcGIS
	- нелицензионное ПО
		- o ГИС QGIS
		- o ПО для кластерного анализа SatScan
		- o ПО для моделирования экологических ниш MaxEnt
		- o Статистически ориентированная программная среда R
		- o ПО для пространственно-временного анализа ClusterSeer (демо-версия)
		- o ПО для стохастических вычислений ModelRisk (демо-версия)
- 2. Перечень профессиональных баз данных и информационных справочных систем
- реферативная база данных издательcтва Elsevier: [www.sciencedirect.com](http://www.sciencedirect.com/)
- онлайн учебные ресурсы Esri ArcGIS: https://desktop.arcgis.com/ru/arcmap/latest/get-started/introduction/arcgis-tutorials.htm
- 3. Перечень ресурсов информационно-телекоммуникационной сети «Интернет» (при необходимости)
	- поисковая система научной информации [www.scopus.com](http://www.scopus.com/)
	- электронная база научных публикаций [www.webofscience.com](http://www.webofscience.com/)
	- электронный портал климатических данных [www.worldclim.org](http://www.worldclim.org/)
	- портал Esri ArcGIS в России [www.esri-cis.ru](http://www.esri-cis.ru/)
	- портал BioDat www.biodat.ru

Описание материально-технической базы

Специализированный кабинет (компьютерный класс), оснащенный компьютерами, объединенными в локальную сеть, с выходом в Интернет; оборудование для демонстраций (цифровой проектор с экраном или телевизор)

# 9. Язык преподавания: русский

10. Преподаватель (преподаватели): ответственный за курс — Алексей Владимирович Бобров, профессор, д. б. н.; преподаватель: Фёдор Игоревич Коренной, с. н. с., к. г. н.

11. Разработчик программы: Фёдор Игоревич Коренной, с. н. с., к. г. н., кафедра биогеографии.